## $\max$

## $\mbox{CONTENTS}$

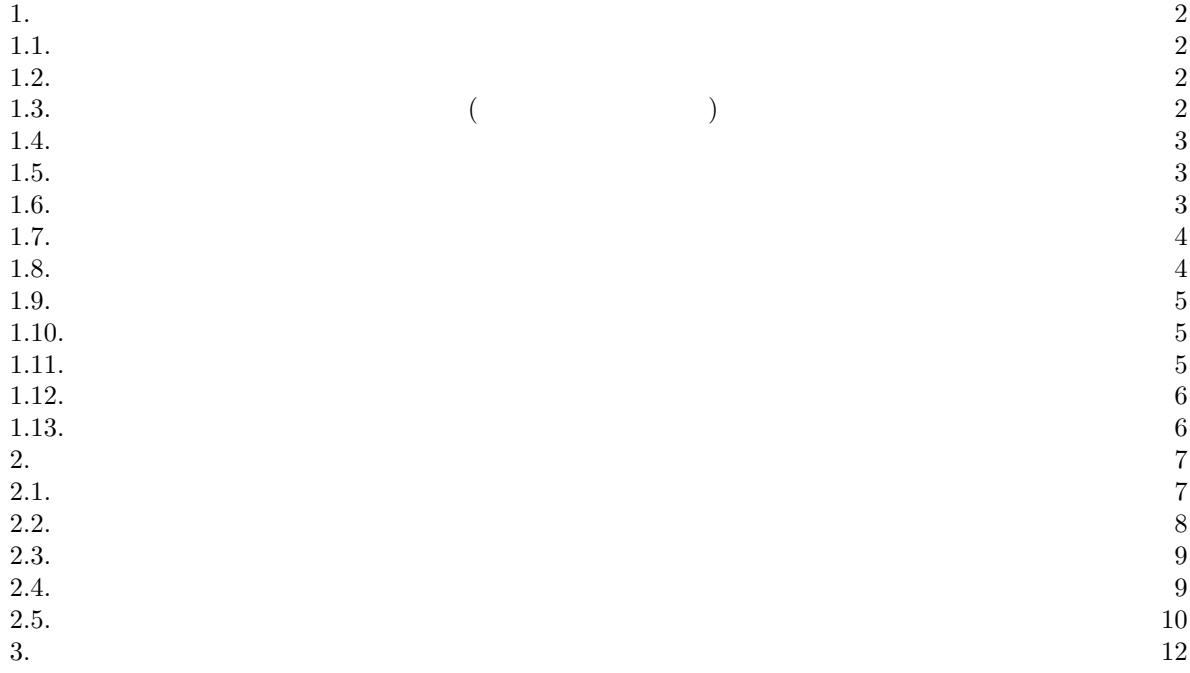

Date: 2005/10/5.

 $2 \leq 2$ 

1. 基本的な操作

1.1. **The maxima conduct of the maxima** matrix

```
\n(%i1) matrix([1,2,3],[4,5,6],[7,8,9]);\n\n(%o1) 
$$
\begin{pmatrix} 1 & 2 & 3 \\ 4 & 5 & 6 \\ 7 & 8 & 9 \end{pmatrix}
$$
\n(\n%i2) matrix([a,b,c,d],[e,f,g,h]);\n\n(%o2) 
$$
\begin{pmatrix} a & b & c & d \\ e & f & g & h \end{pmatrix}
$$
\nmatrix\n
```

 $\mathbb{R}^n \to \mathbb{R}^n$ 

1.2. 行列に名前をつける. さて、matrix だけを使っても色々な行列の計算を maxima にさせることは可

$$
\bf maxima
$$

(%i3) A : matrix([1,2,3],[4,5,6],[7,8,9]); (%o3)  $\overline{A}$  $\overline{1}$ 1 2 3 4 5 6 7 8 9 ्त  $\mathbf{I}$ (%i4) B : matrix([a,b,c,d],[e,f,g,h]);<br>(%o4)  $\begin{pmatrix} a & b & c & d \\ e & f & g & h \end{pmatrix}$  $\mathbf{A}, \mathbf{B}$  and  $\mathbf{A}$  b  $\mathbf{A}$  b  $\mathbf{A}$  b  $\mathbf{B}$  $\begin{array}{cc} \text{A, B} \\ \text{A} & \text{B} \end{array}$ 

| $(\%15)$ | A;                                                                  |
|----------|---------------------------------------------------------------------|
| $(\%05)$ | $\begin{pmatrix} 1 & 2 & 3 \\ 4 & 5 & 6 \\ 7 & 8 & 9 \end{pmatrix}$ |
| $(\%16)$ | B;                                                                  |
| $(\%06)$ | $\begin{pmatrix} a & b & c & d \\ e & f & g & h \end{pmatrix}$      |

(%i7) A1 : A;

 $\mathbf{A}$  $\overline{1}$ 

 $\mathbf{A}$  $\overline{1}$ 

(%o7)

(%o8)

(%i8) A1;

1.3.  $($  ). A  $\rm A$   $\rm A1$ 1 2 3 4 5 6 7 8 9  $\mathbf{r}$  $\mathbf{I}$  $\mathbf{r}$ 

$$
\begin{pmatrix} 7 & 8 & 9 \end{pmatrix}
$$

1 2 3 4 5 6

 $\mathbf{I}$ 

 $\mathbf A$ 

 $\begin{array}{cc}\n\text{maxima} & 3\n\end{array}$  $1.4.$  $\begin{array}{ccc} & {\rm A} & & \\ & {\rm copymatrix} & \vdots & \\ \end{array}$  $\qquad \qquad \text{maxima}$ (%i9) C :copymatrix(A); (%o9)  $\mathbf{c}$  $\overline{1}$ 1 2 3 4 5 6 7 8 9 rı<br>Ö  $\mathbf{I}$ 

(%o10)  $\mathbf{c}$  $\overline{1}$ 1 2 3 4 5 6 7 8 9  $\mathbf{r}$  $\mathbf{I}$  $\rm A$  a contract  $\rm C$  a contract  $\rm A$  contract  $\rm C$ 

行列の型がある。

1.5. <br>  $\qquad \qquad \cdots \qquad \qquad \qquad \mbox{maxima} \qquad \qquad \qquad +$   $\qquad \qquad \mbox{A, B}$  $A, B$  and  $A, B$  and  $B$  and  $C$ . The maximal maximal maximal maximal maximal maximal maximal maximal maximal maximal maximal maximal maximal maximal maximal maximal maximal maximal maximal maximal maximal maximal maximal

kill

(%i10) C;

(%i11) kill(A, B, A1, C); (%o11) DONE

| $(\frac{1}{2})$ | A : matrix([1,2],[3,4]);                               |       |   |
|-----------------|--------------------------------------------------------|-------|---|
| $(\frac{1}{2})$ | $\begin{pmatrix} 1 & 2 \\ 3 & 4 \end{pmatrix}$         |       |   |
| $(\frac{1}{2})$ | B : matrix([a,b],[c,d]);                               |       |   |
| $(\frac{1}{2})$ | $\begin{pmatrix} a & b \\ c & d \end{pmatrix}$         |       |   |
| $(\frac{1}{2})$ | C : A + B;                                             |       |   |
| $(\frac{1}{2})$ | $\begin{pmatrix} a+1 & b+2 \\ c+3 & d+4 \end{pmatrix}$ |       |   |
| A B             | $2 \times 2$                                           | A + B | C |

(%i15)  $A + B$ ;<br>(%o15)  $\begin{pmatrix} a+1 & b+2 \\ c+3 & d+4 \end{pmatrix}$ 

1.6.  $\qquad \qquad \bullet$ 

```
(%i16) A . B;<br>(%o16) \begin{pmatrix} 2c + a & 2d + b \\ 4c + 2c & 4d + 3b \end{pmatrix}4c + 3a \quad 4d + 3b\mathbf{r}(%i17) D : matrix([a,b,c],[d,e,f]);<br>
(%017) \begin{pmatrix} a & b & c \\ d & e & f \end{pmatrix}
```
A, B, A1, C<br>maxima

(%i18) E : matrix([p,q],[r,s],[t,u]); (%o18) p q r s t u (%i19) F : D . E; (%o19) <sup>µ</sup> ct + br + ap cu + bs + aq f t <sup>+</sup> er <sup>+</sup> dp fu <sup>+</sup> es <sup>+</sup> dq ¶ この例では、まず上で定義した2つの 2 × 2-行列 A, B の積 AB を計算しています。次に、2 × 3-行列 D 3 × 2-行列 E を定義してそれらの積 DE を計算し、それに名前 F を付けています。

 $\hbox{kill}(\hbox{ALL})$ 

(%i20) D . A; incompatible dimensions - cannot multiply -- an error. Quitting. To debug this try DEBUGMODE(TRUE);

1.7.  $\blacksquare$ 

(%i21) kill(ALL); (%o0) DONE

```
(\% i1) A : matrix([a,b,c],[d,e,f]);
(\begin{matrix} \texttt{\%11}\end{matrix}) A : matrix(<br>(\begin{matrix} \texttt{\%ol1}\end{matrix}) (a b c)<br>d e f)
(\%i2) B : 3 * A;<br>(\%o2) \begin{pmatrix} 3a & 3b & 3c \\ 3d & 3b & 3c \end{pmatrix}3d 3e 3f
                                                              \mathbf{r}
```
1.8. **a**  $A$  a  $A$  **a**  $A$  **maxima** 

```
(%i3) kill(ALL);
  (%o0) DONE
  (\text{Ni1}) A : matrix([2,3,4],[-1,0,3],[2,1,-2]);
  (%o1)
         \overline{A}\overline{1}2 3 4
           −1 0 3
            2 \t1 -2\cdot\mathbf{I}(\%i2) A^{\sim}3;(%o2)
         \overline{A}\overline{1}26 36 48
           −12 2 36
            24 12 −22
                          \mathbf{r}\mathbf{I}A^3(%i3) A . A . A;
  (%o3)
         \overline{A}\overline{1}26 36 48
           −12 2 36
            24 12 −22
                          \mathbf{r}\mathbf{I}
```
 $\lambda$ 

 $4 \nightharpoonup$ 

maxima による行列計算超入門 5

) where  $\alpha$ 

 $\begin{array}{lll} \text{maxima} & \text{transpose} \\ \end{array}$ 

```
\n(%i4) A;\n((%o4) 
$$
\begin{pmatrix} 2 & 3 & 4 \\ -1 & 0 & 3 \\ 2 & 1 & -2 \end{pmatrix}
$$
\n  
\n(%i5) transpose(A);\n((%o5)  $\begin{pmatrix} 2 & -1 & 2 \\ 3 & 0 & 1 \\ 4 & 3 & -2 \end{pmatrix}$ \n  
\n(%i6) C : matrix([a,b,c],[d,e,f]);\n  
\n(%o6)  $\begin{pmatrix} a & b & c \\ d & e & f \end{pmatrix}$ \n  
\n(%i7) transpose(C);\n  
\n(%o7)  $\begin{pmatrix} a & d \\ b & e \\ c & f \end{pmatrix}$ \n
```

1.10.  $\bf{A}$  $\mathbf{maxima}$  and  $\mathbf{echelon}$ 

(%i8) kill(ALL); (%o0) DONE (%i1) A : matrix([1,2,3],[4,5,6],[7,8,9]); (%o1) 1 2 3 4 5 6 7 8 9 (%i2) echelon(A); (%o2) 1 2 3 0 1 2 0 0 0 (%i3) B : matrix([1,2,3],[4,5,6],[7,8,0]); (%o3) 1 2 3 4 5 6 7 8 0 (%i4) C : echelon(B); (%o4) 1 8 7 0 0 1 14 0 0 1 しかし、maxima で求めた階段行列からテキストの定義に沿った階段行列を求めるのは容易でしょう。

1.11.  $\mathbf{A}$  echelon(A)  $\mathbf{A}$  $(rank)$  maxima  $rank$  $(\%i5)$  rank $(A)$ ; (%o5) 2  $(\%i6)$  rank $(B)$ ;

1.9.  $\blacksquare$  .  $\blacksquare$ 

 $\mathcal{O}$ 

 $6$ 

(%o6) 3

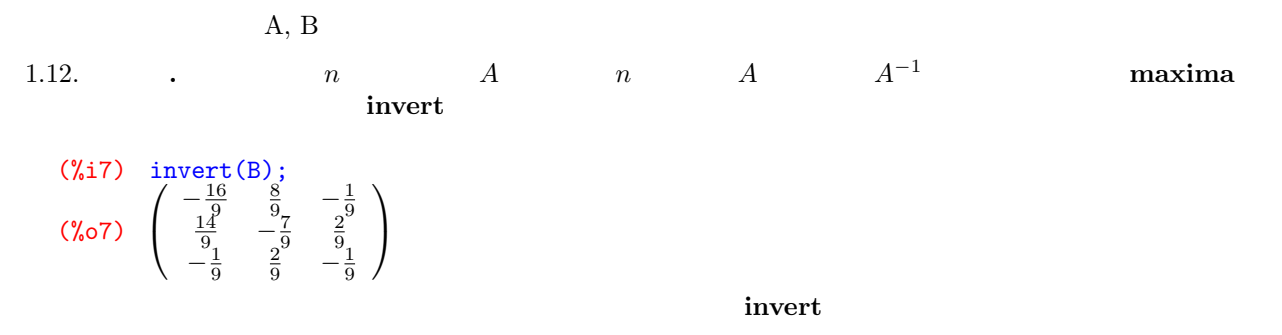

```
(\%i8) invert(A);
Division by 0
-- an error. Quitting. To debug this try DEBUGMODE(TRUE);
```
 $\bf{rank}$ 

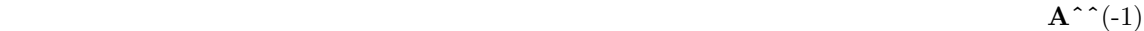

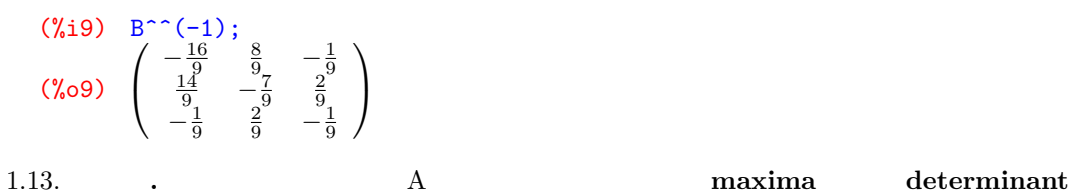

 $\mathbf A$ 

 $(\%$ i10) determinant $(A)$ ;  $(\% 010)$  0  $(\%$ i11) determinant $(B)$ ; (%o11) 27  $(\%$ i12) determinant $(B^{\wedge}(-1));$  $(\%$ 012)  $\frac{1}{27}$ 

 $maxima$   $7$ 

2.  $\blacksquare$ 2.1.  $A[i]$  $maxima$  row  $row(A,i)$ (%i13) kill(ALL); (%o0) DONE  $(\% i1)$  A : matrix([a,b,c],[d,e,f],[g,h,i]); (%o1)  $\begin{array}{ccc} d & e & f \end{array}$  $\begin{pmatrix} a & b & c \end{pmatrix}$  $\left( \begin{array}{cc} g & h & i \end{array} \right)$  $\mathbf{I}$  $(\% i2)$   $A[1]$ ;  $(\% \circ 2)$  [a, b, c] (%i3) A[2];  $(\% \circ 3) \quad [d, e, f]$ (%i4) A[3];  $(\sqrt[n]{\circ 4})$   $[g, h, i]$ (%i5) row(A,1);  $(\text{615}) \text{ row}(A,1);$ <br>(%05)  $(a \ b \ c)$  $(\% i6)$  row $(A,2)$ ;  $(\text{6}, 2)$ ;<br>(%o6)  $(d \ e \ f)$  $(\% i7)$  row $(A,3)$ ;  $(\%07)$   $\begin{pmatrix} 0 & h & i \end{pmatrix}$ 2  $A[i]$  row $(A,i)$  $A[1] \qquad \qquad [a,b,c] \qquad \qquad a, b, c$ row(A,1) (a b c)  $1 \times 3$ -A  $2$  2  $(\% i8)$  A[2] : 2 \* A[2];  $(\% \circ 8)$  [2d, 2e, 2f] (%i9) A; (%o9)  $\overline{1}$  $a$  b  $c$ 2d 2e 2f g h i  $\mathbf{r}$  $\mathbf{I}$ A 2 2  $A$  A a  $\Gamma$ ow and  $\Gamma$  $row(A,2)$ :  $(1/2)$  \*  $row(A,2)$ 

 $(\text{%i10}) \quad \text{row}(A,2) : (1/2) * \text{row}(A,2);$ Improper value assignment:  $ROW (A, 2) FALSE false$ -- an error. Quitting. To debug this try DEBUGMODE(TRUE);

 $(\text{\%}i11)$  A[2] :  $(1/2)$  \* A[2]; (%011)  $[d, e, f]$  $(\%$ i12) A;

\n (1.1) 
$$
\begin{pmatrix}\n a & b & c \\
 d & e & f \\
 g & h & i\n \end{pmatrix}
$$
\n

\n\n (1.1) 
$$
\begin{pmatrix}\n 3d + a, 3e + b, 3f + c \\
 3d + a, 3e + b, 3f + c\n \end{pmatrix}
$$
\n

\n\n (1.1) 
$$
\begin{pmatrix}\n 3d + a & 3e + b & 3f + c \\
 3e + b & 3f + c & f \\
 g & h & i\n \end{pmatrix}
$$
\n

\n\n (1.1) 
$$
\begin{pmatrix}\n 3d + a & 3e + b & 3f + c \\
 3e + b & 3f + c & f \\
 g & h & i\n \end{pmatrix}
$$
\n

\n\n (1.1) 
$$
\begin{pmatrix}\n 3d + a & 3e + b & 3f + c \\
 4e & f & f \\
 5e & 5e & 5e\n \end{pmatrix}
$$
\n

\n\n (1.1) 
$$
\begin{pmatrix}\n 3d + a & 3e + b & 3f + c \\
 4e & f & f \\
 g & h & i\n \end{pmatrix}
$$
\n

\n\n (1.1) 
$$
\begin{pmatrix}\n 3d + a & 3e + b & 3f + c \\
 3e + b & 3e + b & 3e + c\n \end{pmatrix}
$$
\n

\n\n (1.1) 
$$
\begin{pmatrix}\n 3d + a & 3e + b & 3f + c \\
 3e + b & 3e + b & 3e + c\n \end{pmatrix}
$$
\n

\n\n (1.1) 
$$
\begin{pmatrix}\n 3d + a & 3e + b & 3f + c \\
 3e + b & 3e + b & 3e + c\n \end{pmatrix}
$$
\n

\n\n (1.1) 
$$
\begin{pmatrix}\n 3d + a & 3e + b & 3f + c \\
 3e + b & 3e + b & 3f + c\n \end
$$

 $2.2.$ 

 $transpose(transpose(A)[i])$   $col(A[i])$ 

. 与えられた行列から、ある行を取り出すには、例えば行列

```
(%i21) kill(ALL);
(%o0) DONE
(%i1) A : matrix([r,s,t],[u,v,w],[x,y,z]);<br>(%o1) \begin{pmatrix} r & s & t \\ u & v & w \end{pmatrix}(%o1)
                       r \quad s \quad tu v w\begin{pmatrix} x & y & z \end{pmatrix}(%i2) transpose(transpose(A)[1]);<br>(%o2) \begin{pmatrix} r \\ u \end{pmatrix}(%o2)
                          \begin{bmatrix} x \\ x \end{bmatrix}\begin{pmatrix} \binom{0}{13} & \cot(A,1); \\ \cdots & \cdots & \cdots \\ \binom{0}{23} & \cdots & \cdots \end{pmatrix}(%o3)
                          \begin{bmatrix} x \\ x \end{bmatrix}
```
A i

 $1$ 

 $8<sub>2</sub>$ 

 $\begin{tabular}{c} \textbf{maxima} \\ \textbf{0} \end{tabular}$  $transpose(transpose(A)[1])$   $col(A,1)$   $3 \times 1$  $t$ ranspose  $t$ 2.3.  $A \qquad (i,j)- \qquad A[i][j] \qquad A[i,j]$ (%i4) kill(ALL); (%o0) DONE  $(\text{N}i1)$  A : matrix( $[1,2,3,4]$ ,  $[5,6,7,8]$ ,  $[9,10,11,12]$ ); (%o1)  $\overline{1}$ 1 2 3 4 5 6 7 8 9 10 11 12  $(\%i2)$   $A[2][3];$ (%o2) 7 (%i3) A[2,3]; (%o3) 7 A  $(2,3)$  A  $(2,3)$  x  $(2)[3] : x$  OK (%i4) A[2,3] : x;  $(\% \circ 4) x$ (%i5) A;  $(\% 05)$ 1 2 3 4 5 6 x 8 9 10 11 12  $\mathbf{r}$  $\mathbf{I}$ A  $(3,2)$ - y  $A[3,2] : y$ (%i6) A[3,2] : y;  $(\% \circ 6)$  y (%i7) A; (%o7)  $\overline{A}$  $\overline{1}$ 1 2 3 4 5 6 x 8 9 y 11 12  $\mathbf{r}$  $\mathbf{I}$  $2.4.$  example  $2.4.$ 立一次方程式  $\left($  $\mathcal{L}$  $x+2y+3z = 4,$  $5x + 6y + 7z = 8,$  $9x + 10y + 11z = 0$ maxima eq1 (%i8) kill(ALL); (%o0) DONE  $(\% i1)$  eq1 :  $[x+2*y+3*z=4, 5*x+6*y+7*z=8, 9*x+10*y+11*z=12]$ ;  $(\% \text{ol})$   $[3z + 2y + x = 4, 7z + 6y + 5x = 8, 11z + 10y + 9x = 12]$  $\text{eq}1$   $(x,y,z)$  A maxima coefmatrix

(%i2) xx : [x,y,z];  $(\% \circ 2)$   $[x, y, z]$  $(\%i3)$  A : coefmatrix(eq1, xx); (%o3)  $\overline{1}$ 1 2 3 5 6 7 9 10 11  $\mathbf{I}$  $\mathbf{x} \mathbf{x} = [\mathbf{x}, \mathbf{y}, \mathbf{z}]$ 

 $(\%i3)$  A : coefmatrix( $[x+2*y+3*z=4, 5*x+6*y+7*z=8, 9*x+10*y+11*z=12], [x,y,x]$ );

使うことは有益です。行列で表現された連立一次方程式 Ax = b に対して、行列 (A|b) のことを、拡大係 数行列と言いましたが、maxima でも関数 augcoefmatrix によって、拡大係数行列を求めることができ ます。ただし、(A|b) ではなく、(A| − b) を求めるので、注意する必要があります。 (%i4) Ab : augcoefmatrix(eq1, xx); (%o4) 1 2 3 −4 5 6 7 −8 9 10 11 −12 列の階数 rank(A) と拡大係数行列の階数 rank(Ab) を比較してみればよかったですね。maxima でそれを (%i5) echelon(Ab); (%o5) 1 2 3 −4 0 1 2 −3 0 0 0 0 (%i6) rank(A); (%o6) 2 (%i7) rank(Ab); (%o7) 2 得られた階段行列の形からもわかりますが、rank(A) = rank(Ab) = 2 なので、この連立一次方程式 eq1

$$
rank(A) = rank(Ab) = 2
$$
eq1  

$$
n = 3
$$
rank
$$
(A) = 2
$$
eq1

2.5.  $\blacksquare$ 

maxima

\nequ

\n
$$
(1, 1, 2, 3)
$$

\ndiscrete equations

\ndiscrete equations

\nequations eliminated:

\n(3)

\n $(\sqrt[6]{68}) \quad [[x = \sqrt[6]{81} - 2, y = 3 - 2\sqrt[6]{81}, z = \sqrt[6]{81}]]$ 

\nNow, we have:

\n $[\sqrt[6]{81} \quad \sqrt[6]{81} \quad \sqrt$ 

(%i9) kill(ALL); (%o0) DONE

 $10 \,$ 

 $\begin{array}{cc}\n\text{maxima} & 11\n\end{array}$ 

```
(%i1) eq2 : [x + 2*y = 3, 4*x + 5*y = 6, 7*x + 8*y = 0];(%o1) [2y + x = 3, 5y + 4x = 6, 8y + 7x = 0](%i2) xx : [x,y];
(\% \circ 2) [x, y](\%i3) solve(eq2, xx);
Inconsistent equations: (1)
-- an error. Quitting. To debug this try DEBUGMODE(TRUE);
```

```
(\%i4) A : coefmatrix(eq2, xx);
(%o4)
            \overline{1}(1 \t24 5
                7 8
                          \mathbf{I}(%i5) Ab : augcoefmatrix(eq2, xx);

(%o5)
            \overline{1}\begin{pmatrix} 1 & 2 & -3 \\ 4 & 5 & -6 \end{pmatrix}\begin{array}{ccc} 4 & 5 \\ 7 & 8 \end{array}7 8 0
                                  \mathbf{I}(%i6) echelon(Ab);

(%o6)
            \overline{1}1 \frac{8}{7}0
                0 \quad 1 \quad -14\begin{pmatrix} 0 & 0 & 1 \end{pmatrix}\mathbf{r}\mathbf{I}(\%i7) rank(A);
(%o7) 2
(%i8) rank(Ab);
(%o8) 3
```
 $rank(A) \neq rank(Ab)$  eq2

 $12 \,$ 

 $\,$ maxima $\,$ 

、<br>maxima maxima

,  $\overline{\phantom{a}}$ 

maxima  $13$ 

E-mail address : kenrou@yo.rim.or.jp